# **como apostar no futebol virtual flickfamily.com**

#### **Autor: flickfamily.com Palavras-chave: como apostar no futebol virtual**

- 1. como apostar no futebol virtual
- 2. como apostar no futebol virtual :bwin holandia
- 3. como apostar no futebol virtual :365bet poker

# **1. como apostar no futebol virtual : - flickfamily.com**

#### **Resumo:**

**como apostar no futebol virtual : Inscreva-se em flickfamily.com para uma experiência de apostas única! Ganhe um bônus exclusivo e comece a ganhar agora!**  contente:

# **como apostar no futebol virtual**

O cenário das apostas online no Brasil está em como apostar no futebol virtual constante evolução, com um grande número de brasileiros se interessando por essa atividade. Nós listamos as melhores casas de apostas online disponíveis para apostadores brasileiros, considerando a premiação, jogos oferecidos e atendimento ao cliente.

### **como apostar no futebol virtual**

De acordo com uma pesquisa realizada pela Panorama Mobile Time/Opinion Box, o perfil do apostador brasileiro mostrou que 82,6% são homens, 16,8% mulheres e 0,6% não se identificam com nenhum dos gêneros. Além disso, há, no Brasil, aproximadamente 3 milhões de apostadores que usam mais de 400 casas de apostas operando no território brasileiro.

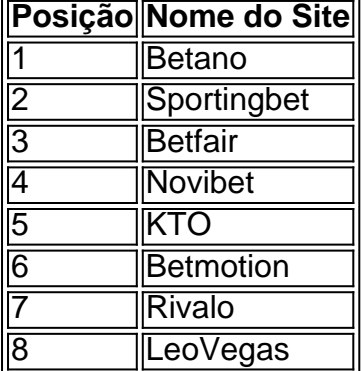

## **As Melhores Casas de Apostas no Brasil**

Grande parte dos brasileiros tem um bom conhecimento das casas de apostas esportivas oferecidas no país. Então, analisamos os pontos fortes dos melhores sites de apostas online para o publico brasileiro.

- **F12:** Várias ofertas para esportes;
- **Betmotion:** Boa variedade de jogos;
- **Rivalo:** Atendimento ao cliente eSports especializado;
- 1xbet: Bonus de boas-vindas acima da média:
- **Sportsbet.io:** Odds competitivas;
- Betway: Especializada em como apostar no futebol virtual eSports.

# **Como Escolher a Melhor Casa de Apostas**

Escolher um bom site de apostas pode ser uma tarefa árdua. É importante analisar como apostar no futebol virtual seleção de jogos, métodos de pagamento e retirada, bônus de boas-vindas, atendimento ao cliente e como apostar no futebol virtual reputação. Leia as críticas e compartilhe como apostar no futebol virtual experiência para ajudar você e outras pessoas a tomar a melhor decisão.

Apostas esportivas: entenda como ganhar apostando em como apostar no futebol virtual "menos de 2,5 gols"

No mundo dos jogos de azar, as apostas esportivas estão cada vez mais populares. Uma das apostas mais comuns é a de "menos de 2,5 gols", mas o que isso realmente significa? Neste artigo, vamos explicar a dinâmica por trás desse tipo de aposta e dar alguns conselhos úteis para ganhar suas apuestas.

O significado de "menos de 2,5 gols"

Quando se fala em como apostar no futebol virtual "menos de 2,5 gols", isso significa que a vitória ocorrerá se o jogo tiver, no máximo, dois gols. Em outras palavras, a quantidade de gols marcados deve ser menor do que a aposta.

Exemplos de resultados

Resultado da aposta

0-0, 1-0, 0-1, 1-1 Vitória

2-0, 0-2, 2-1, 1-2, 2-2

### Derrota

Por que apostar em como apostar no futebol virtual "menos de 2,5 gols"?

Existem duas principais razões para se apostar em como apostar no futebol virtual "menos de 2,5 gols": as equipes são boas na defesa ou têm dificuldades em como apostar no futebol virtual marcar gols.

Se uma equipe tiver um histórico de bons resultados na defesa, é provável que eles mantenham uma partida com poucos gols. Além disso, se uma equipe tem dificuldade em como apostar no futebol virtual marcar gols, é possível que eles lutem por um resultado estreito.

Como ganhar apostando em como apostar no futebol virtual "menos de 2,5 gols"?

Aqui estão algumas dicas úteis para apostar em como apostar no futebol virtual "menos de 2,5 gols":

Estudar as estatísticas: analise os históricos de gols das equipes em como apostar no futebol virtual confrontos anteriores, as estatísticas de marcar e sofrer gols, e a forma geral das equipes. Verificar as condições do jogo: o tempo, o campo e as condições climáticas podem influenciar o número de gols em como apostar no futebol virtual uma partida.

Variar suas apostas: não se limite apenas a "menos de 2,5 gols", tente varias outras possibilidades de apostas para maximizar suas chances de ganhar.

Conclusão

As apostas esportivas podem ser divertidas e exigir um pouco de estratégia e conhecimento sobre as equipes e seus jogadores. Apostar em como apostar no futebol virtual "menos de 2,5 gols" pode ser uma maneira lucrativa de fazer suas apostas, mas é importante estudar as equipes e as condições do jogo antes de fazer suas aposta.

### Perguntas Frequentes

O que significa "menos de 2,5 gols"?

Em apostas, "menos de 2,5 gols" significa que a vitória ocorrerá se o jogo tiver, no máximo, dois gols.

Por que apostar em como apostar no futebol virtual "menos de 2,5 gols"? As razões para apostar em como apostar no futebol virtual "menos de 2,5 gols" incluem equipes boas na defesa e dificuldades em como apostar no futebol virtual marcar gols. Como ganhar apostando em como apostar no futebol virtual "menos de 2,5 gols"? Estude as estatísticas, verifique as condições do jogo e varie suas apostas são maneiras de aumentar suas chances de ganhar.

# **2. como apostar no futebol virtual :bwin holandia**

### - flickfamily.com

Descubra as melhores promoções de apostas em como apostar no futebol virtual futebol no bet365. Aproveite as odds mais altas e ganhe muito com a gente!

Você é fã de futebol e quer apostar com as melhores promoções? Então você precisa conhecer o bet365. Somos a casa de apostas mais confiável do mundo e oferecemos as melhores odds para você apostar em como apostar no futebol virtual todos os campeonatos do mundo. Cadastre-se agora mesmo e aproveite as nossas promoções exclusivas!No bet365, você encontra uma grande variedade de mercados de apostas para todos os jogos de futebol. Você pode apostar no vencedor da partida, no número de gols, no resultado exato e muito mais. Além disso, oferecemos odds especiais para os principais eventos do futebol, como a Copa do Mundo e a Liga dos Campeões.Para começar a apostar no bet365, basta criar uma conta gratuita. O processo é rápido e fácil, e você pode começar a apostar em como apostar no futebol virtual poucos minutos. Depois de criar como apostar no futebol virtual conta, você pode depositar dinheiro usando uma variedade de métodos seguros e convenientes.Não perca mais tempo e comece a apostar em como apostar no futebol virtual futebol com as melhores promoções do bet365. Cadastre-se agora mesmo e ganhe muito conosco!

pergunta: Como faço para criar uma conta no bet365?

resposta: Para criar uma conta no bet365, basta acessar o site da casa de apostas e clicar no botão "Criar Conta". Em seguida, você precisará preencher um formulário com seus dados pessoais e criar um nome de usuário e senha.

1. Faça suas pesquisas: Antes de fazer qualquer aposta, é importante que você saiba sobre as equipes, os jogadores e 0 as estatísticas dos jogos anteriores. Isso lhe dará uma vantagem em como apostar no futebol virtual relação a outros apostadores despreparados.

2. Escolha suas apostas 0 com cuidado: Não se precipite ao escolher as suas apostas. Analise as diferentes opções disponíveis e escolha aquelas em como apostar no futebol virtual 0 que você se sinta mais confiante.

5. Diversifique suas apostas: Não coloque todas as suas apostas em como apostar no futebol virtual um único jogo 0 ou time. Diversifique suas apostas para distribuir melhor o seu risco.

6. Tenha em como apostar no futebol virtual mente que as apostas podem ser 0 arriscadas: Mesmo com as melhores dicas e análises, as apostas ainda podem ser imprevisíveis. Não aposto

quantidades exorbitantes de dinheiro 0 e esteja preparado para perder.

7. Tenha em como apostar no futebol virtual mente a legalidade das apostas: Verifique se as apostas online são legais 0 em como apostar no futebol virtual seu país antes de começar a apostar.

[melhor horário para jogar aviator estrela bet](https://www.dimen.com.br/melhor-hor�rio-para-jogar-aviator-estrela-bet-2024-06-02-id-34938.html)

# **3. como apostar no futebol virtual :365bet poker**

Os militares israelenses acreditavam que estavam atacando agentes do Hamas quando atacaram e mataram sete trabalhadores de ajuda alimentar como apostar no futebol virtual Gaza na segunda-feira, segundo um inquérito interno.

As Forças de Defesa Israelenses (IDF) disseram sexta-feira que "aqueles quem aprovaram o ataque estavam convencidosem estar alvejando agentes armados do Hamas", chamando a ação como um grave erro decorrente da falha devido à identificação equivocada. "

Sete trabalhadores humanitários - três britânicos, um palestino e dois cidadãos norte-americanos canadenses – foram mortos nas greve de segunda feira como apostar no futebol virtual carros operados pela World Central Kitchen (WCK), desencadeando fúria nesses países.

A IDF afirmou como apostar no futebol virtual suas conclusões preliminares na sexta-feira que as forças "identificaram um atirador num dos caminhões de ajuda, após o qual identificaram outro homem armado", já os camiões transportaram comida para uma loja da Faixa. Não forneceu mais detalhes sobre essa alegação ".

Mais tarde, quando três veículos da WCK deixaram o armazém de armas do Hamas como apostar no futebol virtual Nova York um comandante "erroneamente assumiu que os atiradores estavam localizados dentro dos carros acompanhantes e eram terroristas", segundo a reportagem.

O relatório disse que a greve foi realizada como apostar no futebol virtual "grave violação dos comandos e procedimentos operacionais padrão das IDF". Além de dois oficiais demitidos, outros funcionários da FDI foram formalmente repreendidos.

A WCK e os chefes de muitas nações ocidentais pediram uma investigação independente, por terceiros sobre as greves mas Israel comprometeu-se apenas com o inquérito interno divulgado sexta.

"As IDF não podem investigar de forma credível o seu próprio fracasso como apostar no futebol virtual Gaza", disse a WCK sexta-feira, respondendo às conclusões preliminares. "Sem mudanças sistêmicas haverá mais falhas militares e famílias que estão sofrendo muito com isso". Esta é uma história como apostar no futebol virtual desenvolvimento e será atualizada.

Autor: flickfamily.com

Assunto: como apostar no futebol virtual

Palavras-chave: como apostar no futebol virtual

Tempo: 2024/6/2 8:10:01